## **Euclid's Extended Algorithm**

*Ex 1:* Find gcd(*a*,*b*), where  $a = 47831429$  and  $b = 19847553$ . Also find integers *x* and *y* with  $xa + yb = \gcd(a, b)$ .

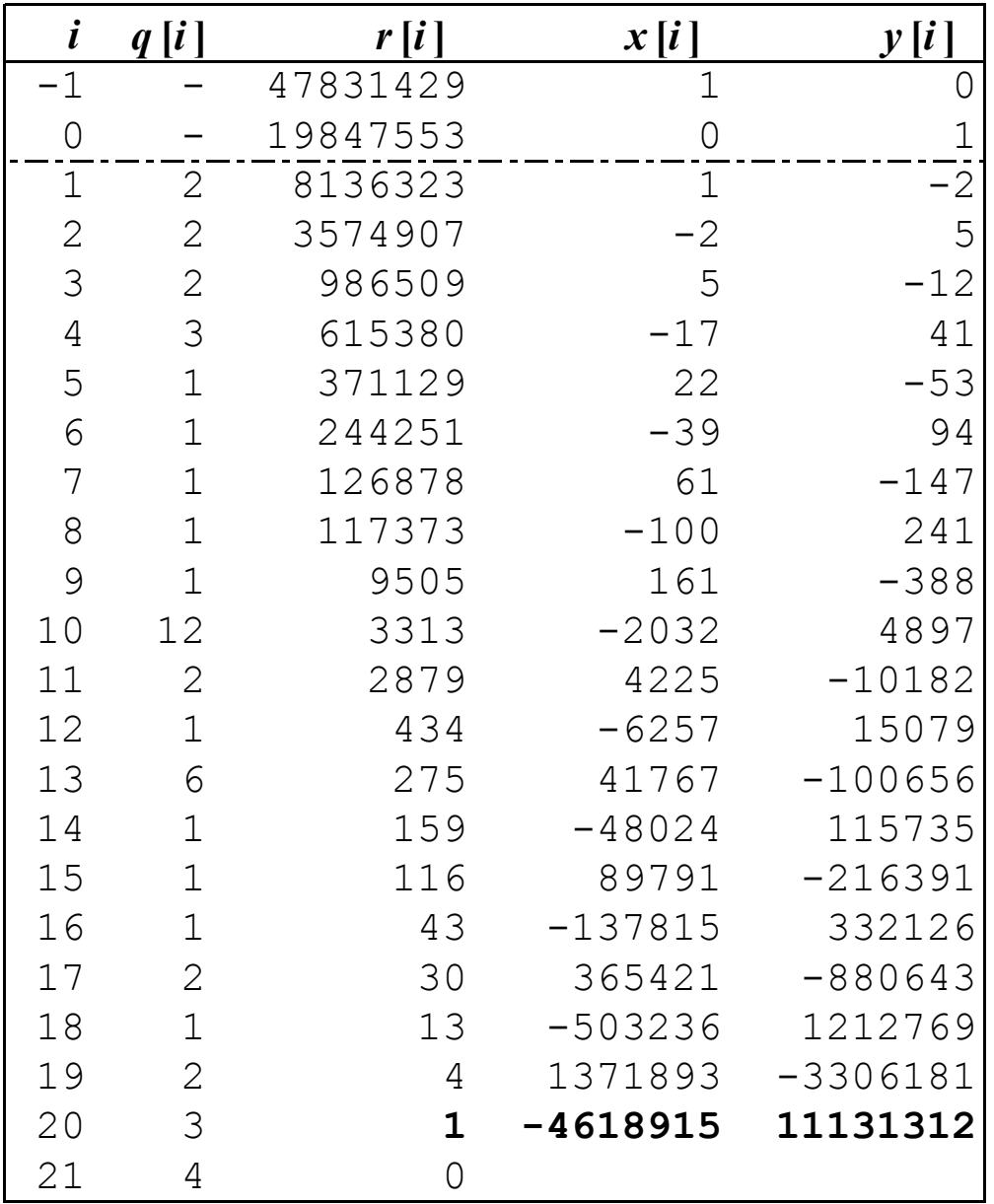

The rows with  $i = -1$  and  $i = 0$  are filled in, as illustrated. The top two entries in the  $r[i]$ column are *a* and *b* .

The remaining rows are calculated using:

 $(q[i], r[i]) =$  quotient and remainder obtained by dividing  $r[i-2]$  by  $r[i-1]$ .

$$
(x[i], y[i]) = (x[i-2], y[i-2]) -
$$
  
q[i] \* (x[i-1], y[i-1]).

The calculation stops with the row in which  $r[i]$  $= 0$ . The *x* [*i*] and *y* [*i*] entries of this row are omitted. The last three entries in the previous row are  $gcd(a, b)$ , x, and y.

Thus  $gcd(a, b) = 1$ , and  $-4618915 \alpha + 11131312 \beta = 1.$ In the integers modulo *a*,  $b^{-1} = 11131312$ . *Ex 2:* Find gcd( $a$ , $b$ ), where  $a = 109395$  and  $b = 34104$ .

Also find integers *x* and *y* with  $xa + yb = \gcd(a, b)$ .

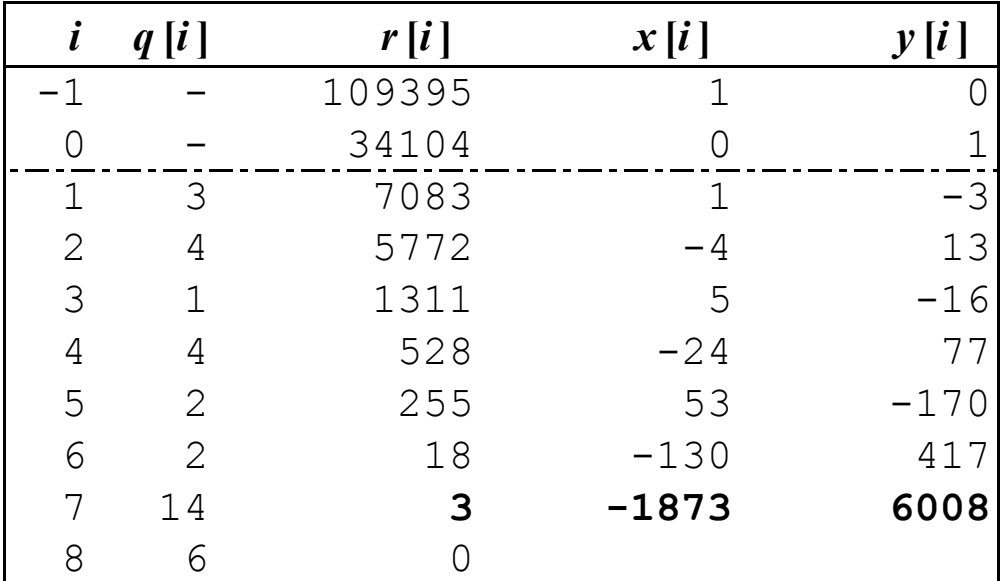

Thus gcd( $a, b$ ) = 3, and -1873  $a + 6008 b = 3$ .